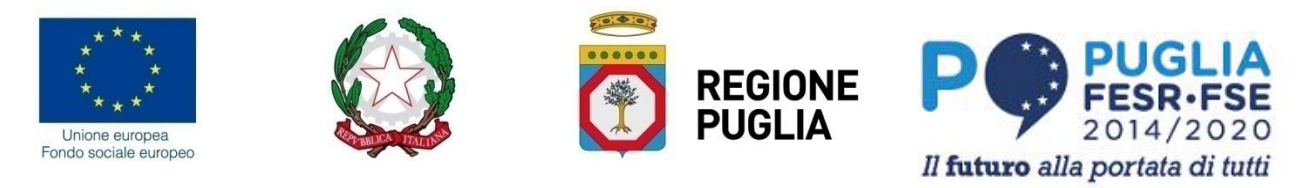

## **DICHIARAZIONE SOSTITUTIVA DI CERTIFICAZIONE**

**resa ai sensi dell'art. 46 del Testo Unico delle disposizioni legislative e regolamentari in materia di documentazione amministrativa approvate con D.P.R. 28 dicembre 2000 n. 445**

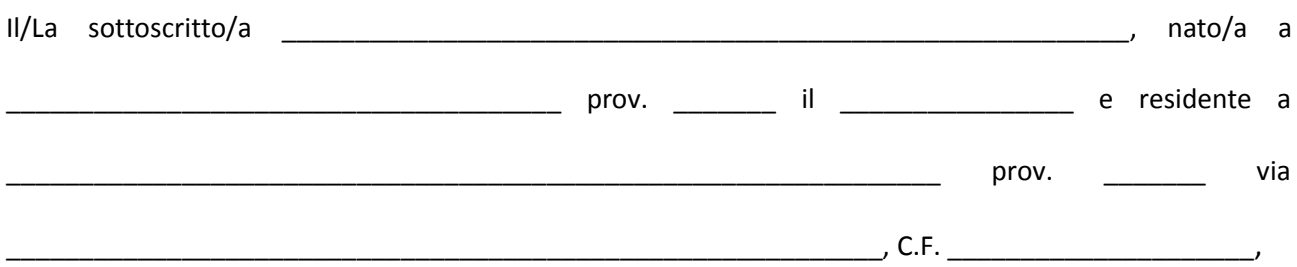

*consapevole delle responsabilità e delle sanzioni penali stabilite, per le false attestazioni e le mendaci dichiarazioni, dall'art. 76 del succitato T.U. per le false attestazioni e le mendaci dichiarazioni e della decadenza dei benefici conseguenti al provvedimento emanato sulla base di dichiarazione non veritiera, ai sensi e per gli effetti dell'art. 75 del medesimo T.U.*

## **D I C H I A R A**

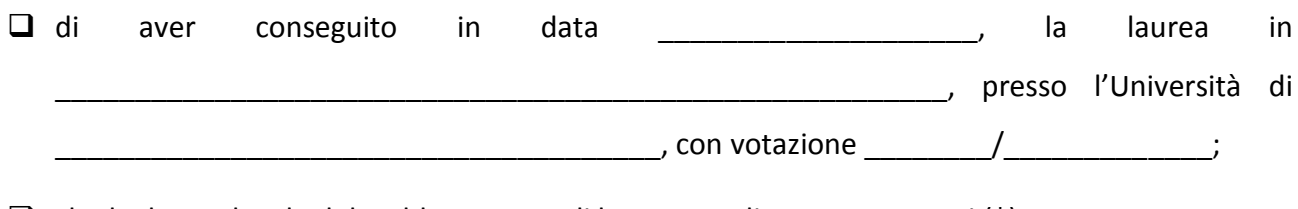

 $\Box$  che la durata legale del suddetto corso di laurea era di n. \_\_\_\_\_\_\_ anni (\*);

*Allega alla presente dichiarazione, copia leggibile del proprio documento di identità in corso di validità.*

\_\_\_\_\_\_\_\_\_\_\_\_\_\_\_\_\_\_\_\_\_\_\_\_\_\_ \_\_\_\_\_\_\_\_\_\_\_\_\_\_\_\_\_\_\_\_\_\_\_\_\_\_

(luogo e data) (firma)

*Informativa ai sensi dell'art.7, D.Lgs 196/03: i dati sopra riportati sono prescritti dalle disposizioni vigenti, ai fini del procedimento per il quale sono richiesti e saranno utilizzati esclusivamente a tale scopo.*

(\*) *indicare 3 per lauree di durata triennale, 4 per lauree di durata quadriennale, 5 per le lauree quinquennali, compreso il "3+2", 6 per le lauree sessennali. Nel caso di laurea specialistica del "3+2", non indicare 2, bensì 5.*

*Es. se un corso di laurea triennale è stato concluso in 4 o 5 anni, il numero da indicare è il 3.*